# **Maps Fech Talk**

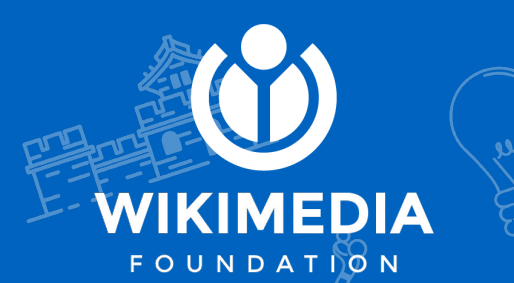

### **Hello, I am Mateus Santos**

**[meta/User:MSantos\\_\(WMF\)](https://meta.wikimedia.org/wiki/User:MSantos_(WMF))**

**[github/thesocialdev](http://github.com/thesocialdev)**

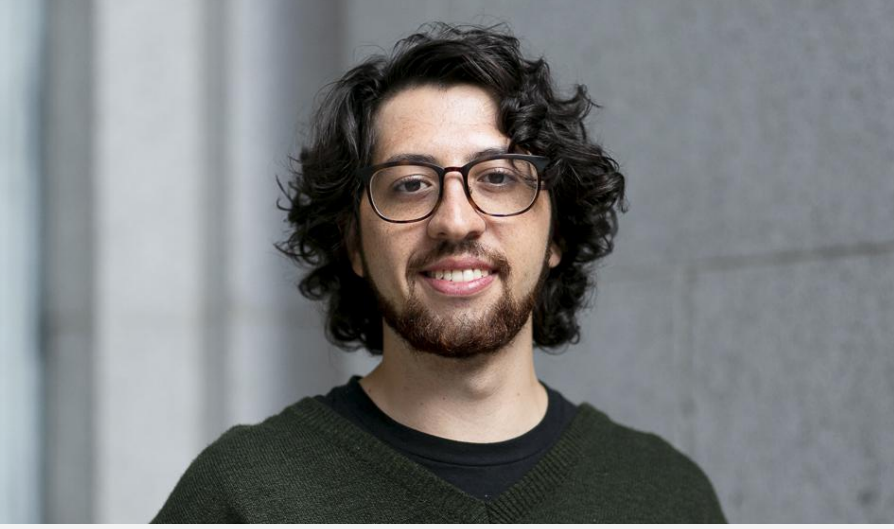

By Myleen Hollero - Myleen Hollero Photography, CC BY-SA 3.0, https://commons.wikimedia.org/w/index.php?curid=77903123

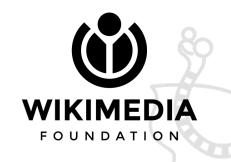

## **History and context**

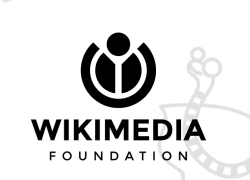

### **History and context**

- Maps early stage
- The Discovery Team and the Maps stack
- Community wishlist 2017
- The former Collaboration Team and maps work in Q3-Q4/17-18
- Hand-off to Reading Product Infrastructure team Q1/18-19 and beginning of maintenance mode

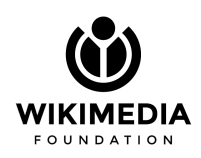

## **Maps early stage**

- The Maps as we know nowadays was started it's development mid February, 2015 [1] and was released as beta in March 8, 2016. [2]
- The stable flag would be raised in May 2019[3], although the service was being used for many years

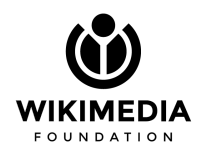

## **The Discovery team and Maps**

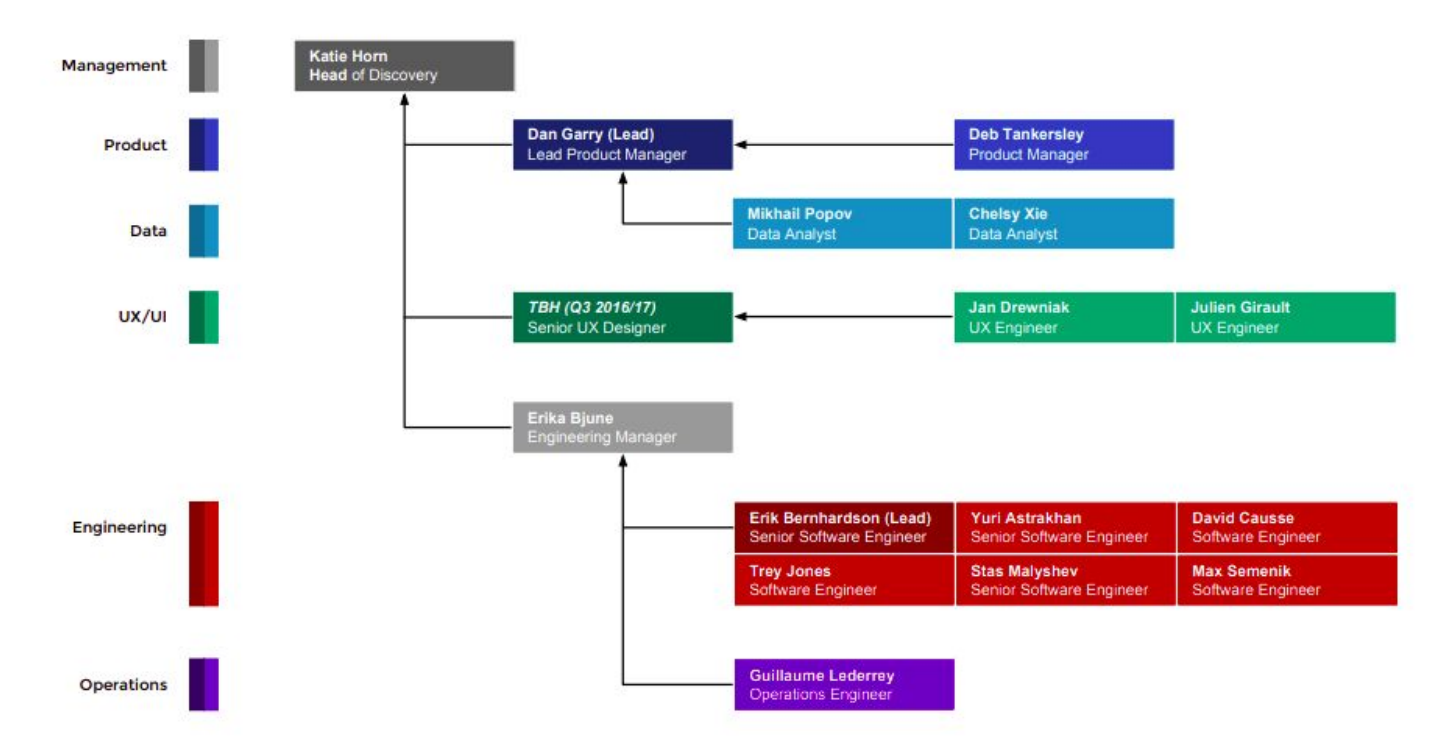

A description of [Wikimedia Discovery'](https://www.mediawiki.org/wiki/Wikimedia_Discovery)s narrative and roadmap for FY 2016/17 (July 2016 - June 2017). This presentation is a living document. The content and style can and will change over time, perhaps even drastically. This is especially true for the roadmap slide. [Caveat emptor](https://en.wikipedia.org/wiki/Caveat_emptor). :-) [4]

## **Collaboration Team**

- Community Wishlist 2017
- [Map improvements 2018](https://www.mediawiki.org/wiki/Map_improvements_2018) [5]
- Community wishlist maps tasks turned to be bigger than the time scoped, so the Collaboration team focused on:
	- "Ensure that Kartographer and the associated maps technology stack are stable and can be easily maintained as maps gain a wider audience."

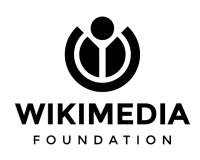

# **Community Wishlist 2017**

Kartographer Improvements was the most voted item of the **community wishlist** [6] and the former Collaboration team worked on several tasks to accomplish that wish. A few tasks remain opened (7/14):

- 1. [T141304](https://phabricator.wikimedia.org/T141304)  Only a part of MAKI symbols is available (**Stalled)**
- 2. [T141715](https://phabricator.wikimedia.org/T141715)  Markers with white labels on light backgrounds (**Untriaged**)
- 3. [T141335](https://phabricator.wikimedia.org/T141335)  Add maps support for marks with 3 digits (**Depends on #1**)
- 4. [T140092](https://phabricator.wikimedia.org/T140092)  Multiple use of identical location markers
- 5. [T140087](https://phabricator.wikimedia.org/T140087)  Introduction of a user-set count numbers or texts
- 6. [T140083](https://phabricator.wikimedia.org/T140083)  Introduce a generic term "all" for show parameter (**Stalled**)
- 7. [T180909](https://phabricator.wikimedia.org/T180909)  Adding nearby and layer controls in full-screen view
- 8. [T140212](https://phabricator.wikimedia.org/T140212)  Kartographer showing own position (**Closed as duplicate of [T208713](https://phabricator.wikimedia.org/T208713)**)

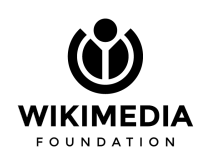

### **Current Stewards**

- Product Infrastructure
	- Michael
	- Mateus
- Operations
	- Guillaume Lederrey

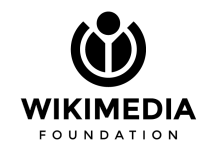

# **Maps as a Wikipedia product**

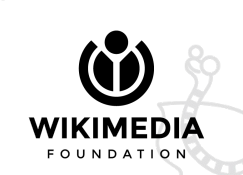

### **Map as a product**

- **Karographer Extension**: There are two main wiki pages where you can find how to use Maps in Wikipedia
	- [mw/Help:Extension:Kartographer](https://www.mediawiki.org/wiki/Help:Extension:Kartographer) [7]
	- [mw/Extension:Kartographer](https://www.mediawiki.org/wiki/Extension:Kartographer) [8]
- **Kartotherian Tile Server:** You can also find information about the tile server usage and policies
	- [Maps Terms of Use](https://foundation.wikimedia.org/wiki/Maps_Terms_of_Use) [9]

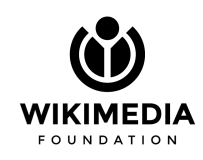

### **Kartographer**

● The Kartographer extension powers interactive and static maps on Wikimedia wikis

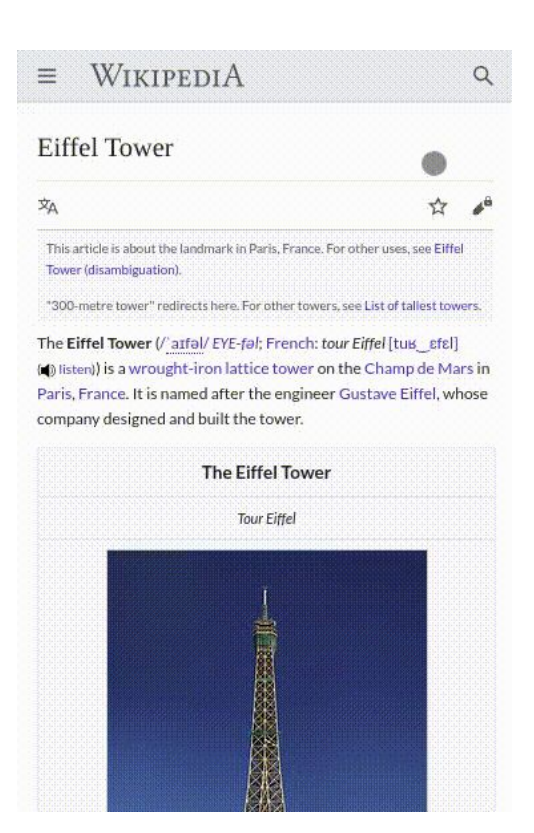

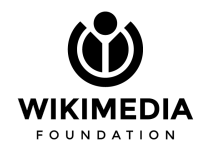

### **Leaflet (Mapbox's version)**

- Leaflet is an open-source JavaScript library for mobile-friendly interactive maps
- It's very easy to customize and write plugins for it
- It's the engine behind Kartographer interactive maps
- Mapbox's Leaflet version is not maintained upstream

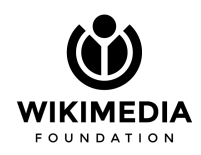

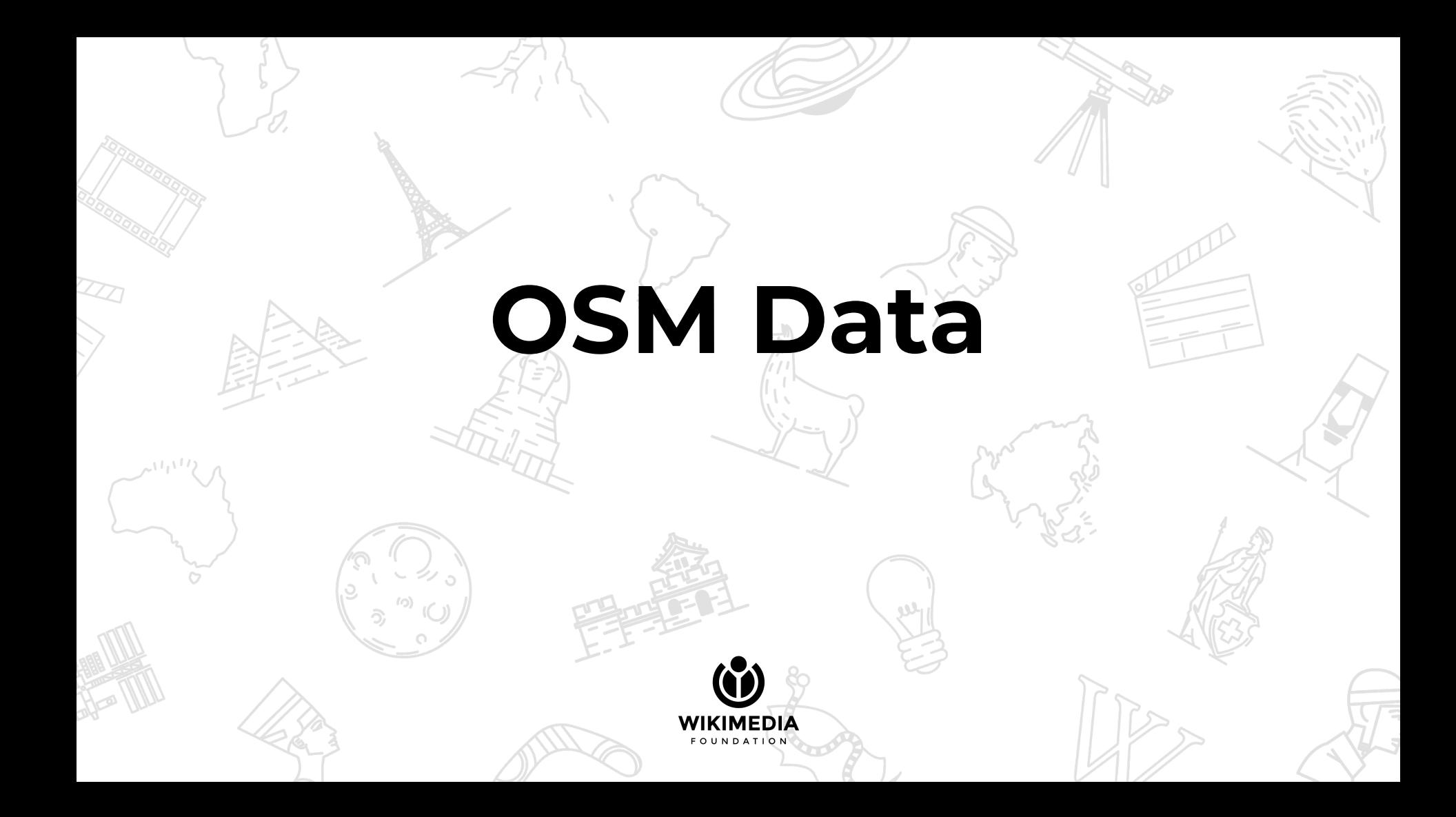

### **OSM Data**

- OpenStreetMap is a map of the world, created by people like you and free to use under an open license.
- We used a set of plugins to load OSM data into the DB (osm2pgsql) and download the daily/hourly/minutely data from OSM (osmosis)

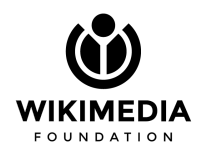

## **Kartotherian and Tilerator**

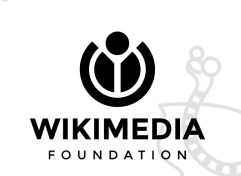

### **Mapnik**

"mapnik combines pixel-perfect image output with lightning-fast cartographic algorithms, and exposes interfaces in C++, Python, and Node."

<https://mapnik.org/>

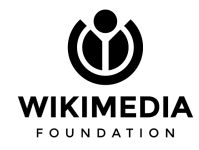

### **Kartotherian**

Maps nodejs server for vector-based tiles and snapshots, designed for Wikipedia and other sites. It ties together a number of MapBox components for vector and raster rendering based on Mapnik 3, and uses service runner for scalability, performance monitoring and stability.

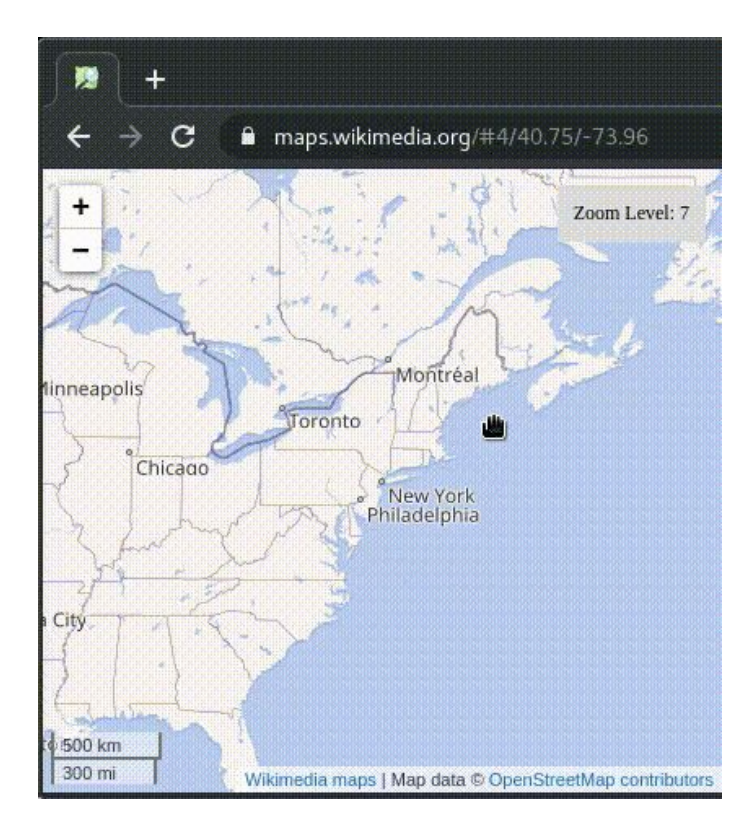

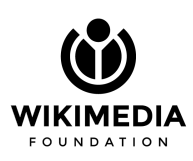

### **Tilerator**

Tilerator is a multiprocessor, cluster-enabled admin tool, that allows pre-generation and re-generation of vector-tiles.

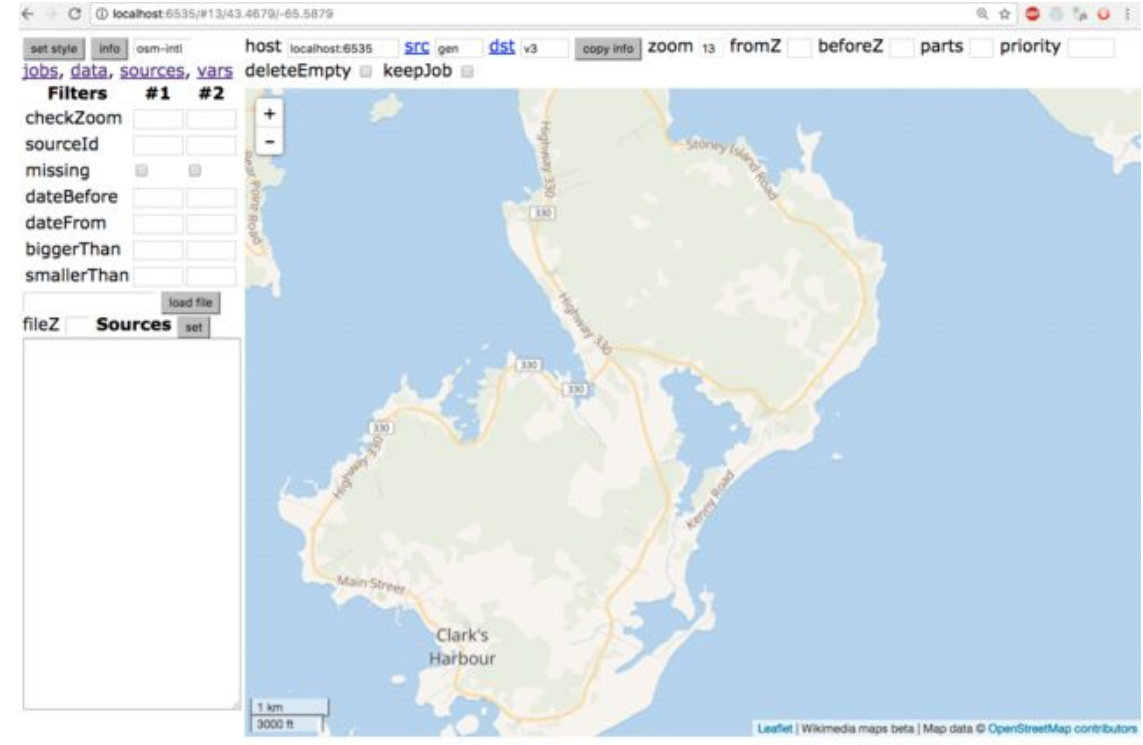

http://localhost:6535/add?zoon-13&x-2603&y-2995&generatorId-gen&storageId-v3 [ 'Z-13; 1 tile at [2603,2995] (idx-13536847); gen+v3" ]

kitech.wikimedia.org/w/index.php?curid=419924

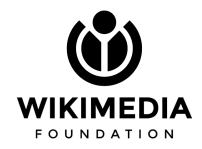

### **Snapshot**

Snapshot is a service within kartotherian that create static images of the map.

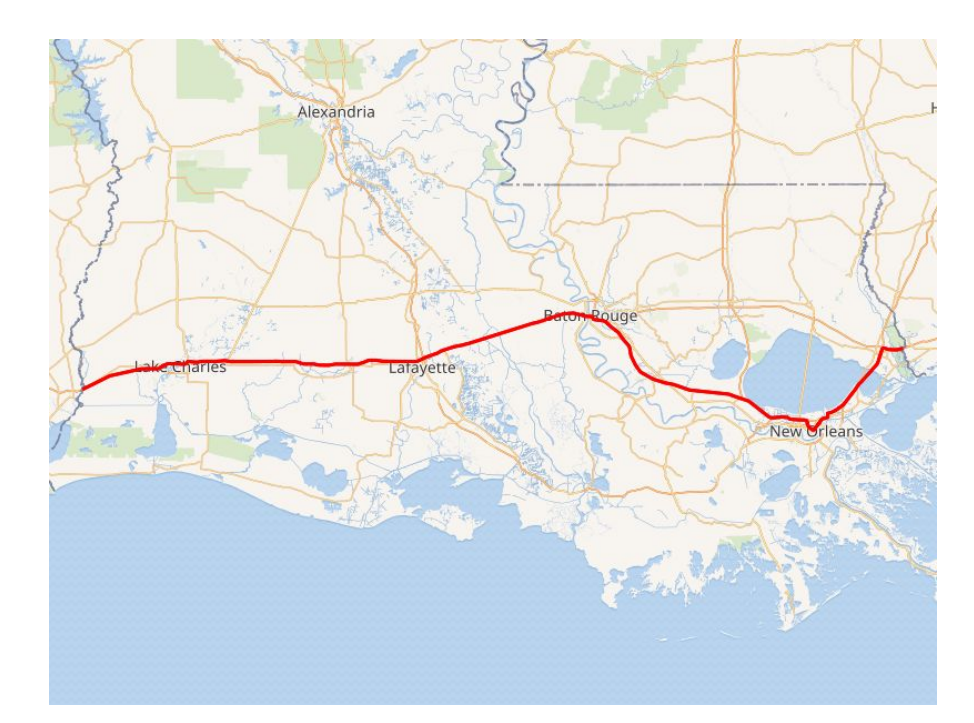

[https://maps.wikimedia.org/img/osm-intl,8,30.2038,-91.6714,800x600.png?lang=en&domain=commons.wiki](https://maps.wikimedia.org/img/osm-intl,8,30.2038,-91.6714,400x300.png?lang=en&domain=commons.wikimedia.org&title=Data%3AInterstate+10+in+Louisiana.map&groups=_0b14bbbc7b1151bfc4e6e13a1cf4c4751081634c) [media.org&title=Data%3AInterstate+10+in+Louisiana.map&groups=\\_0b14bbbc7b1151bfc4e6e13a1cf4c475](https://maps.wikimedia.org/img/osm-intl,8,30.2038,-91.6714,400x300.png?lang=en&domain=commons.wikimedia.org&title=Data%3AInterstate+10+in+Louisiana.map&groups=_0b14bbbc7b1151bfc4e6e13a1cf4c4751081634c) [1081634c](https://maps.wikimedia.org/img/osm-intl,8,30.2038,-91.6714,400x300.png?lang=en&domain=commons.wikimedia.org&title=Data%3AInterstate+10+in+Louisiana.map&groups=_0b14bbbc7b1151bfc4e6e13a1cf4c4751081634c)

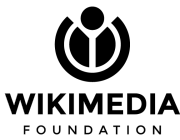

### **Geoshapes**

● Geoshapes is a service within kartotherian that can extract external data from Wikidata and Commons and make it available as GeoJSON.

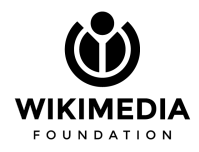

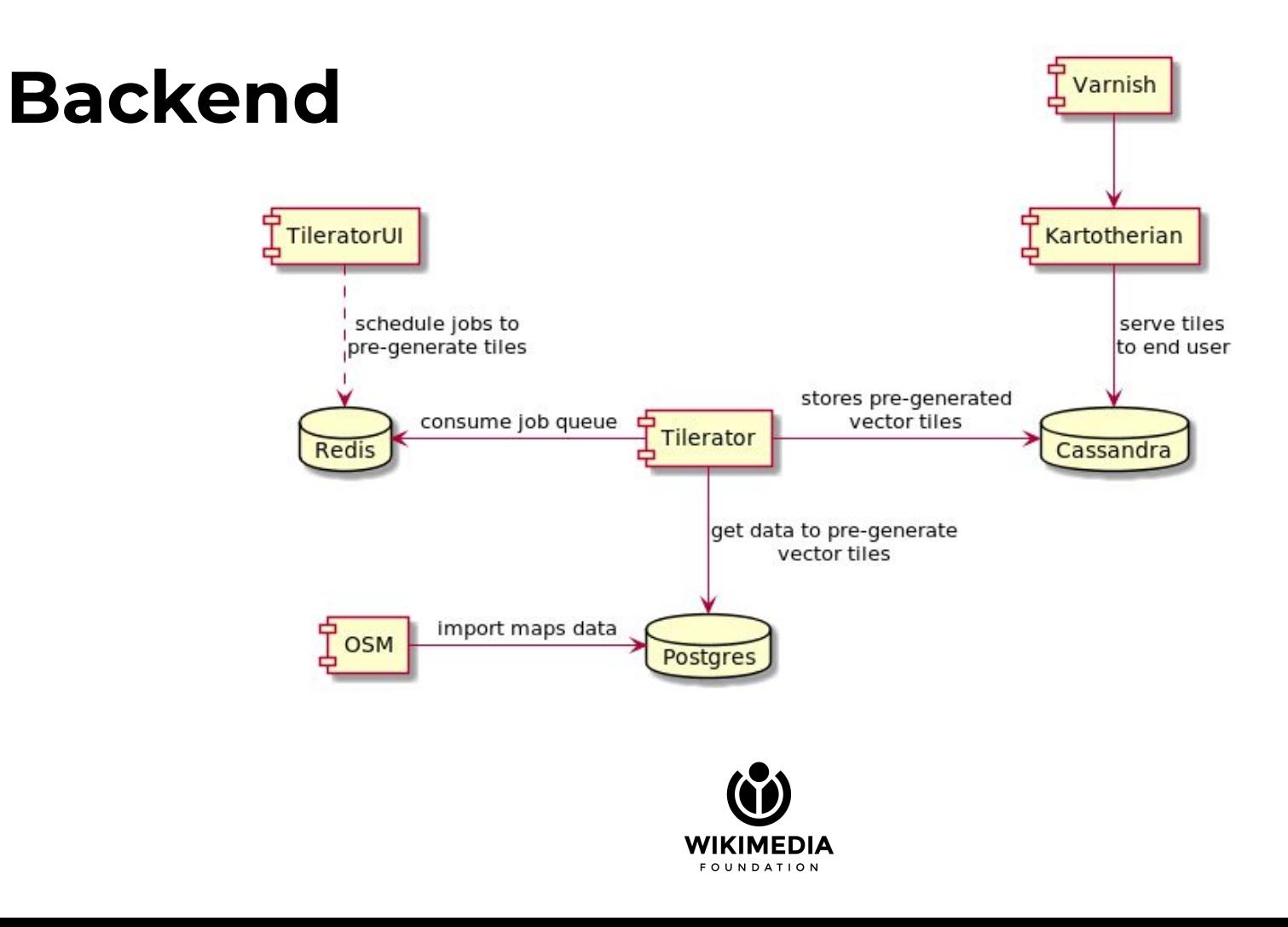

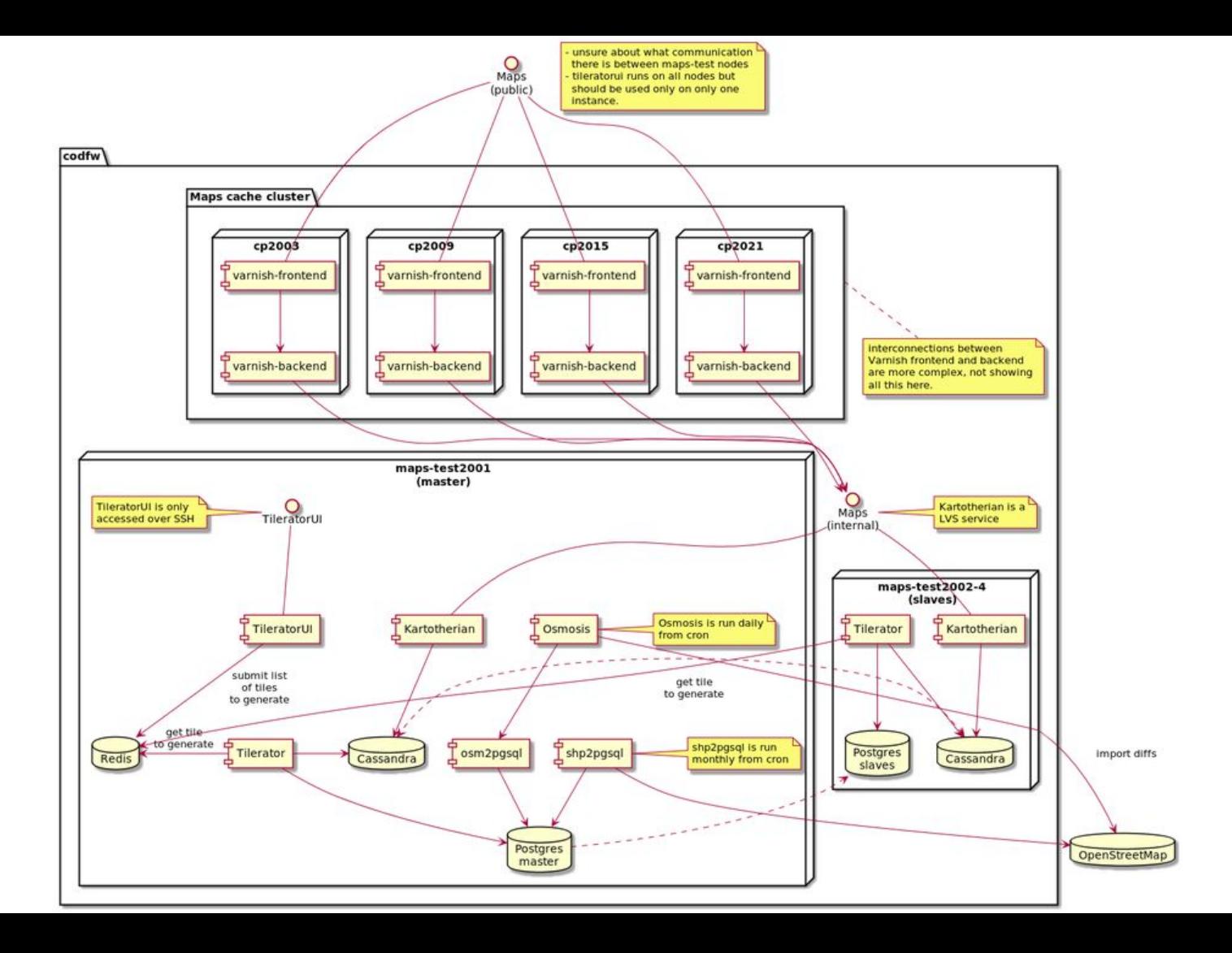

# **Maps is awesome and complex**

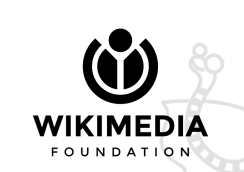

## **Maintenance mode and state of Maps in Q1/18-19**

By United Artists - ebay, Public Domain, [https://commons.wikimedia.org/w/index.php?curi](https://commons.wikimedia.org/w/index.php?curid=29131104) <u>[d=29131104](https://commons.wikimedia.org/w/index.php?curid=29131104)</u>

### **State of Maps Q1/18-19**

- kartotherian
- kartographer
- tilerator
- osm-bright.tm2
- osm-bright.tm2source
- meddo
- brighmed

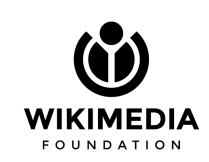

Kartotherian and Tilerator, has a tree dependency of ~190 repositories each. On github there were 38 repositories under the Kartotherian and Wikimedia organizations. Kartotherian was not properly mirrored in gerrit.

### **State of Maps Q1/18-19**

- kartotherian
- kartographer
- tilerator
- **● osm-bright.tm2**
- osm-bright.tm2source
- **● brighmed**
- meddo

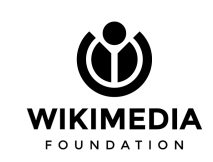

**Current Style:** A fork of Mapbox's style of the same name, intended for Kartotherian. This style relies on the osm-bright.tm2source datasource.

**New Style:** This is a style based on the cartography of Mapbox's OSM Bright, for use with Meddo vector tiles.

### **State of Maps Q1/18-19**

- kartotherian
- kartographer
- tilerator
- osm-bright.tm2
- **● osm-bright.tm2source**
- brighmed
- **● meddo**

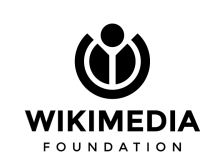

**Current Style:** Data source for osm-bright.tm2 using custom scripts for OSM data load into our database

**New Style:** Data source using cleartables (Paul Norman) as an abstraction layer for loading OSM data

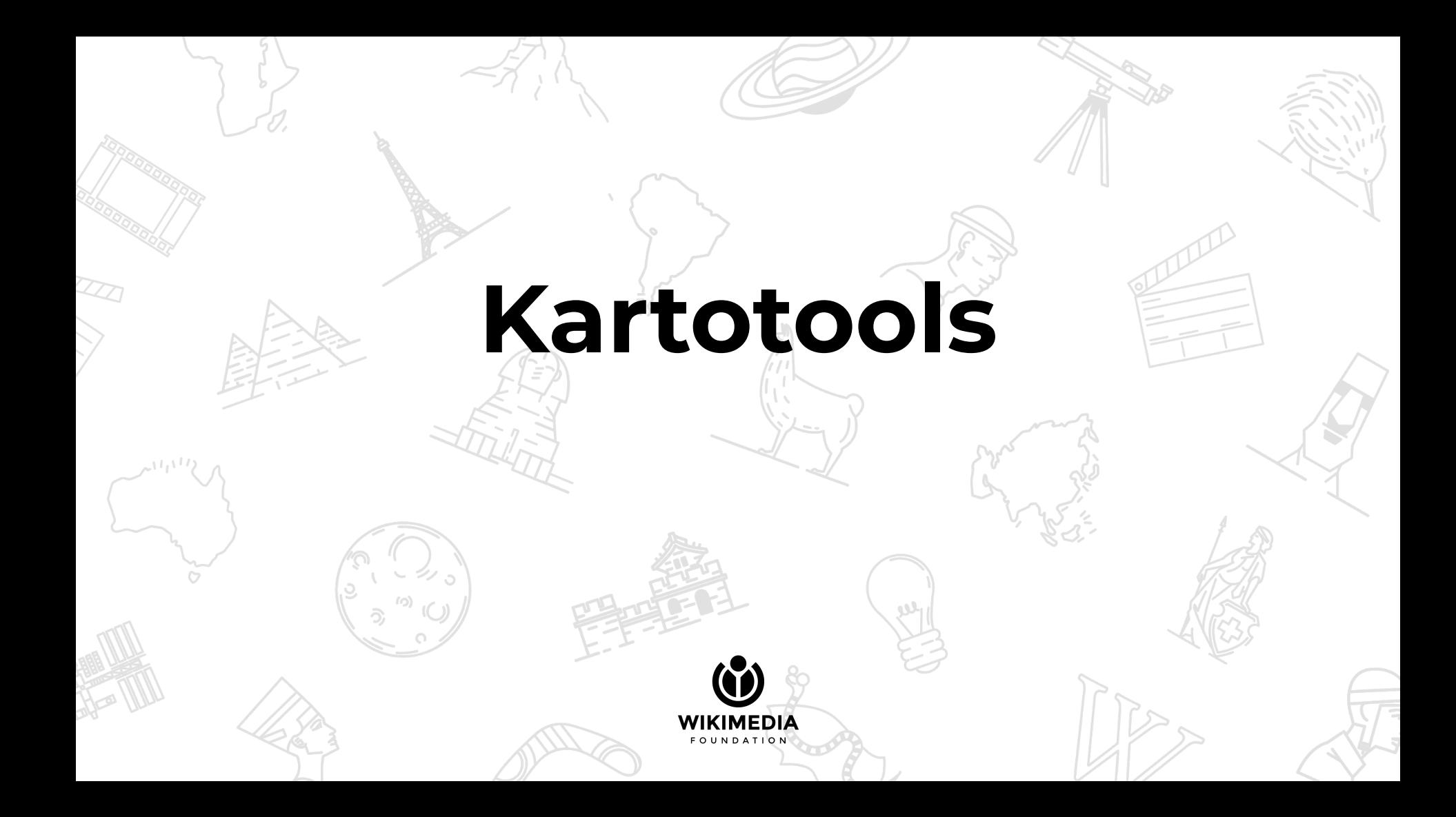

### **github.com/thesocialdev/kartotools**

- A small collection of tools that used at some point to investigate specific problems related to maps, the highlights are:
	- Some `jq` commands to read kartotherian logs
	- A script to check for dependency deprecation through all dependencies of kartotherian and tilerator
	- A set of scripts to indentify Mapnik slow queries in PostgreSQL

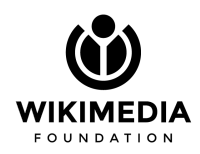

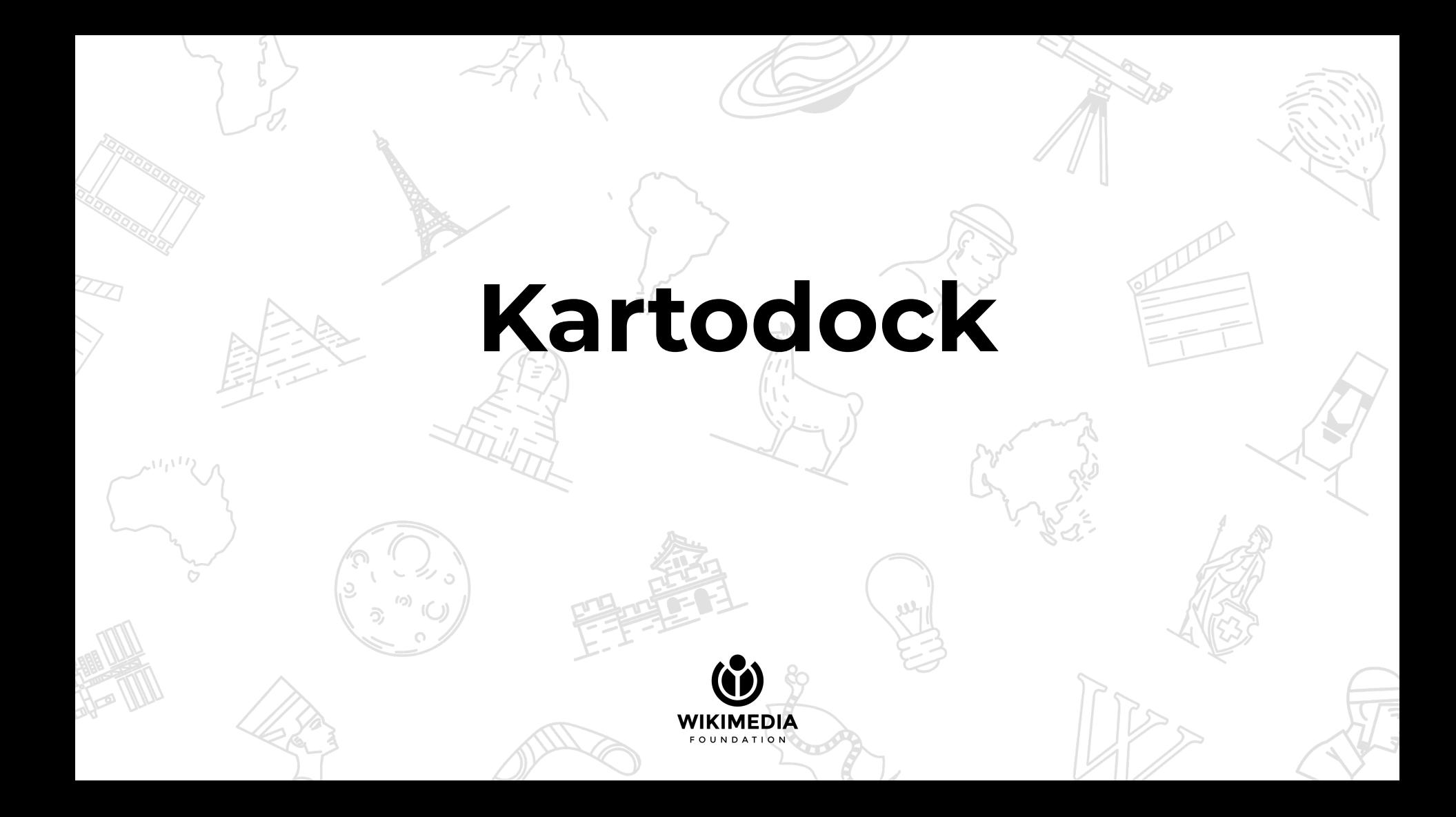

### **github.com/thesocialdev/kartodock**

- A docker-compose setup to run and install Maps stack with one command
	- Includes: Cassandra, Redis, PostgreSQL + Postgis, Tilerator and Kartotherian, Mapbox-studio classic (for style manipulation and debug
	- Also supports OSM pg2sql and imposm3 (WIP) scripts to download OSM data locally
- My first setup took about 2 weeks + onboarding. Kartodock setup the environment for you in 30 minutes, depending on the size of the OSM data you choose, including download time.

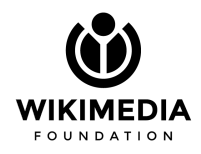

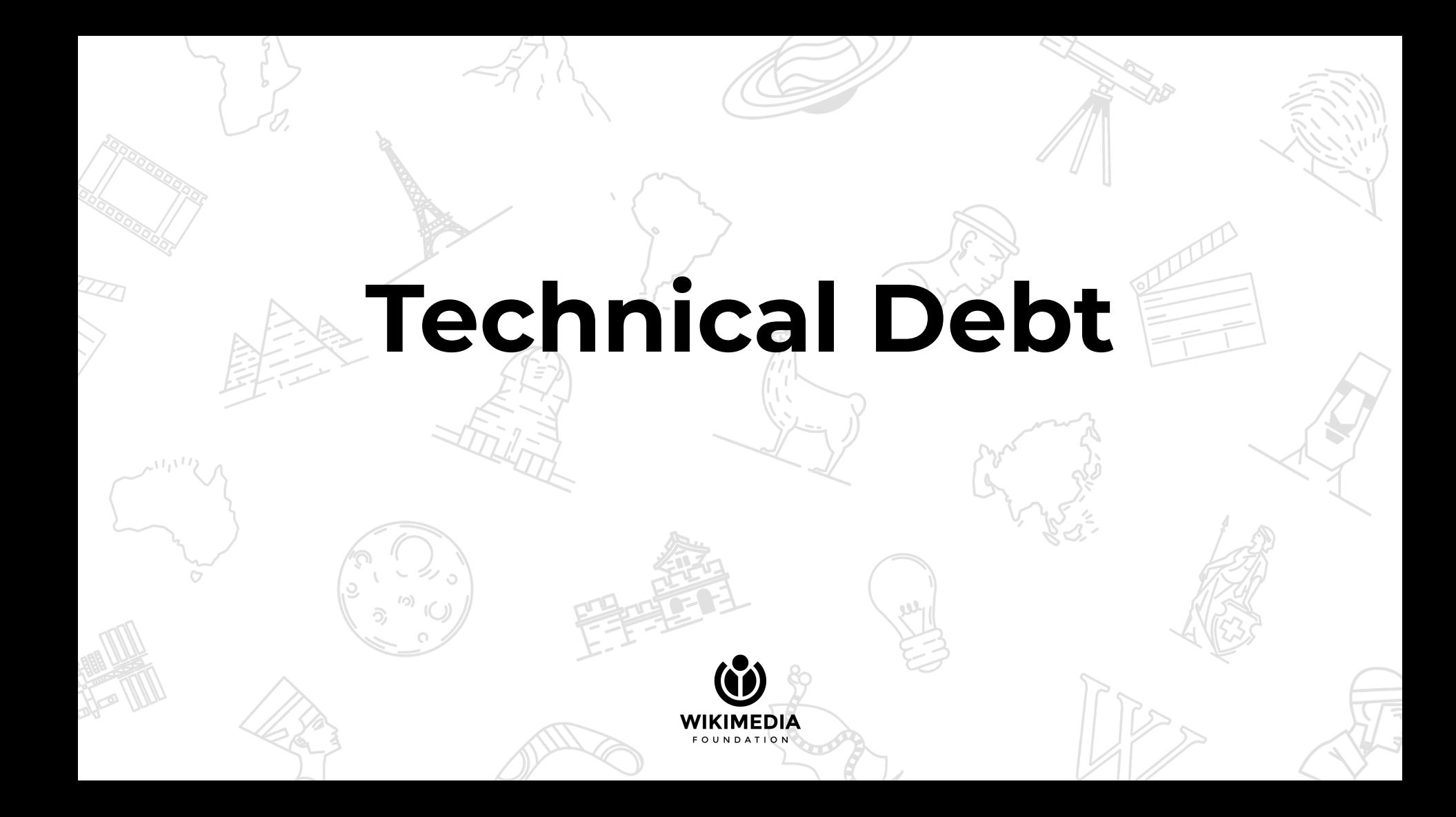

## **Technical Debt stats before**

- Outdated dependencies
	- Kartotherian: 52%
	- Tilerator: 62%
- New style not deployed yet
- Some "prototype code" was never removed
- Not a volunteer friendly project

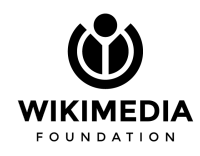

#### **● Outdated dependencies**

- Kartotherian: ~57% (5% increase)
- $\circ$  Tilerator: ~63% (1% increase)

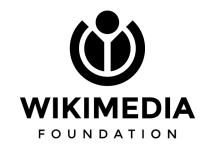

- **● New style not deployed yet**
	- And shouldn't, the technology involved (CartoCSS) is becoming outdated fast and losing grounds for mapbox-gl-styles

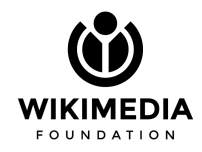

- **● Not a volunteer friendly project**
	- We did some work to mitigate this problem and improve the development experience
		- Made kartotherian "monorepo"
		- Moved the maintained source code to gerrit
		- Documented processes
		- Created a docker-compose environment to run the full stack easily

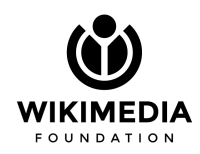

- We forked third-party packages due to lack of activity or incompatibility with our infrastructure:
	- node-mapnik: at 3.7.2 so we could have node 10
		- Forked packages to pin mapnik version

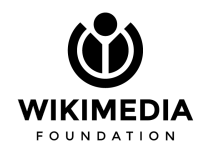

- We forked third-party packages due to lack of activity or incompatibility with our infrastructure:
	- node-mapnik: at 3.7.2 so we could have node 10
		- Forked packages to pin mapnik version

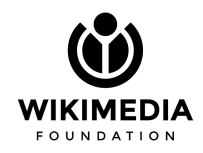

### **Maps achievements so far**

- ✔ OS migration to debian stretch and full planet tile re-generation [10]
- *Migration to node 10*
- ✔ Moved kartotherian to gerrit and implemented the CI pipeline
	- Kartotherian didn't have CI tests running before
- ✔ Operations improved processes documentation and scripts
- Status of the project: **Maintenance**

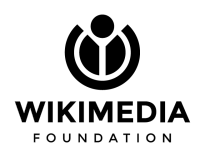

## **More than regular maintenance**

- What can be done in the project to improve maintenance?
	- Infrastructure modernization;
	- Kubernetes;
	- $\circ$  Re-architecture of the critical modules in the stack to improve maintainability; and
	- More documentation!

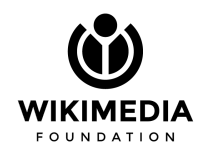

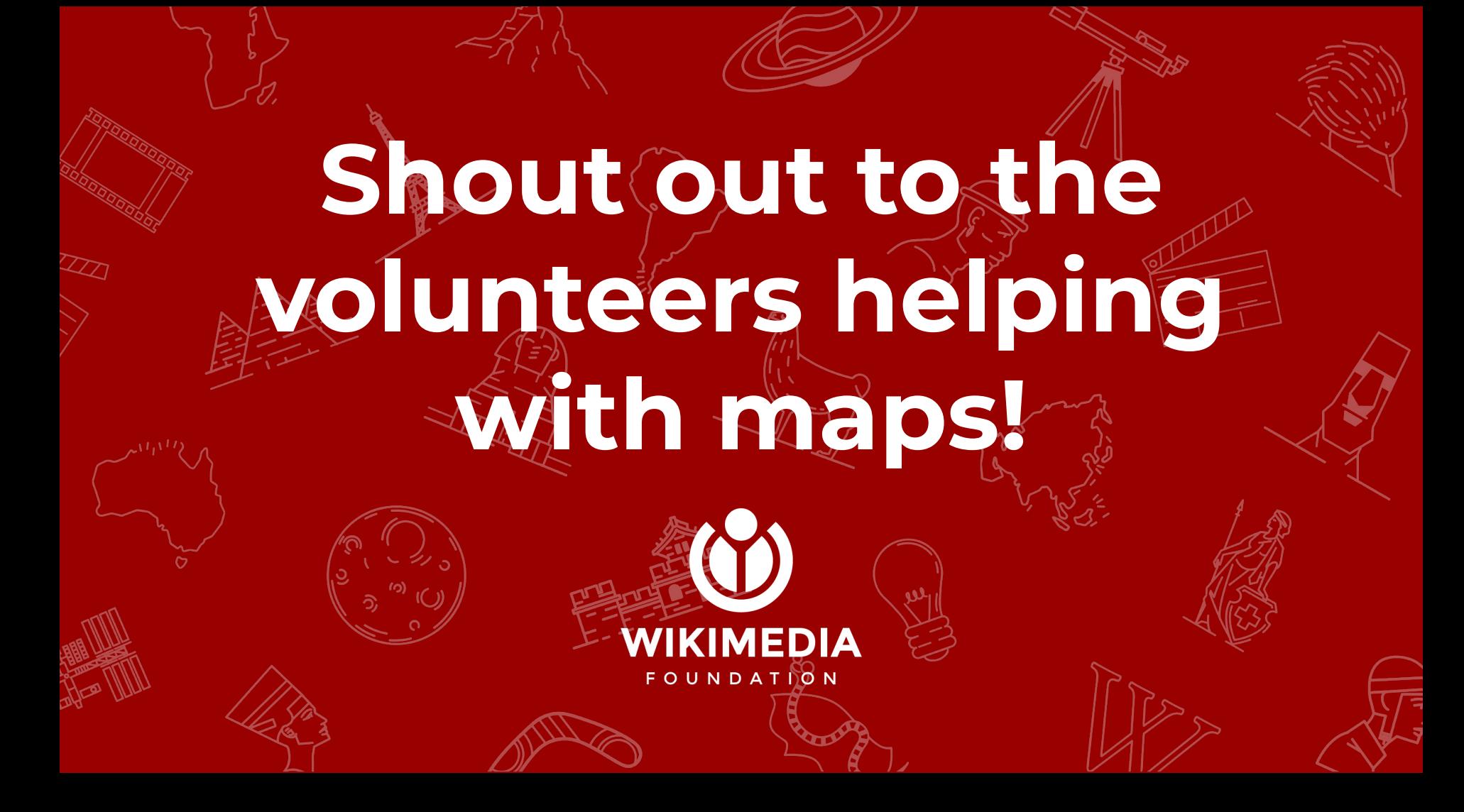

### **Sources**

- 1. [https://github.com/kartotherian/kartotherian/commit/1a79ec57b217faff4049640dfc2928beaf9](https://github.com/kartotherian/kartotherian/commit/1a79ec57b217faff4049640dfc2928beaf94ad63) [4ad63](https://github.com/kartotherian/kartotherian/commit/1a79ec57b217faff4049640dfc2928beaf94ad63)
- 2. [https://www.mediawiki.org/w/index.php?title=Extension:Kartographer&direction=next&oldid=2](https://www.mediawiki.org/w/index.php?title=Extension:Kartographer&direction=next&oldid=2073233) [073233](https://www.mediawiki.org/w/index.php?title=Extension:Kartographer&direction=next&oldid=2073233)
- 3. <https://www.mediawiki.org/w/index.php?title=Extension:Kartographer&oldid=3226183>
- 4. [https://www.mediawiki.org/w/index.php?title=File:Discovery\\_narrative\\_FY\\_2016-17.pdf&pa](https://www.mediawiki.org/w/index.php?title=File:Discovery_narrative_FY_2016-17.pdf&page=5) [ge=5](https://www.mediawiki.org/w/index.php?title=File:Discovery_narrative_FY_2016-17.pdf&page=5)
- 5. [https://www.mediawiki.org/wiki/Map\\_improvements\\_2018](https://www.mediawiki.org/wiki/Map_improvements_2018)
- 6. [https://meta.wikimedia.org/wiki/2017\\_Community\\_Wishlist\\_Survey/Miscellaneous/Kartogra](https://meta.wikimedia.org/wiki/2017_Community_Wishlist_Survey/Miscellaneous/Kartographer_improvements) [pher\\_improvements](https://meta.wikimedia.org/wiki/2017_Community_Wishlist_Survey/Miscellaneous/Kartographer_improvements)
- 7. <https://www.mediawiki.org/wiki/Help:Extension:Kartographer>
- 8. <https://www.mediawiki.org/wiki/Extension:Kartographer>
- 9. [https://foundation.wikimedia.org/wiki/Maps\\_Terms\\_of\\_Use](https://foundation.wikimedia.org/wiki/Maps_Terms_of_Use)
- 10. [https://www.mediawiki.org/wiki/Wikimedia\\_Maps/Tile\\_generation\\_report](https://www.mediawiki.org/wiki/Wikimedia_Maps/Tile_generation_report)

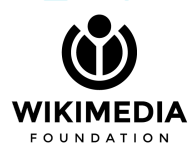

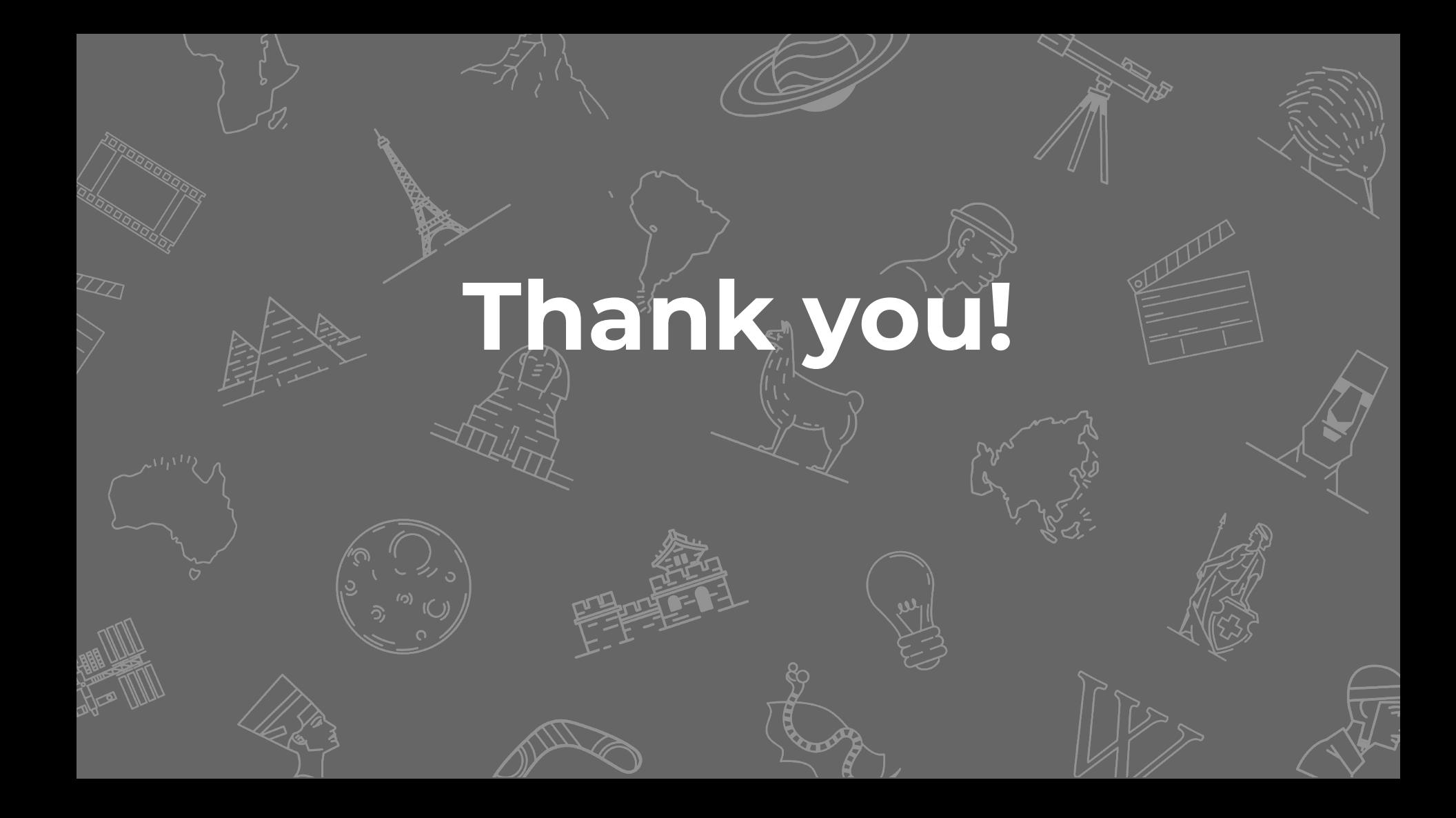